Pesoguin Digital Clock Activation

# **Download**

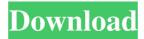

## Pesoguin Digital Clock Crack+ With Registration Code Download

Pesoguin Digital Clock is a free widget that displays a digital clock with five alarm functions. It is easy to install and set up. Comments Have you tried using another wm7 theme on the same page with the same wm7 widget and running the same codes? This may be a bug with wm7 and it will likely give more details when you do that. Posted by JD\_on\_Thursday, July 1, 2013 7:32:30 AM I'm using version 4.8.6 from

1/9

the July 31 update, latest as of this moment, and this issue still occurs. Any reason why? Posted by dwiG74\_on\_Monday, November 11, 2013 5:10:00 AM I don't see this widget on the widget toolbar in my WP7 theme. Posted by HairyVixenon\_Thursday, December 4, 2013 4:00:54 AM I don't see this widget on the widget toolbar in my WP7 theme. Posted by HairyVixenon\_Thursday, December 4, 2013 4:00:54 AM I have tried to upload a screen shot of the widget in my WP7 theme. Unfortunately, after I select the image, the widget does not appear on my screen. Thanks! Posted by HairyVixenon\_Wednesday, January 23, 2014 7:13:29 AM I've looked for an answer for weeks now and have searched all over Google for the past 2 days. I'm desperate to find a solution and all I've got is some silly one line answer that says I'm the only one having this issue. You would think that a company as big as Microsoft would be capable of a solution to this. This invention relates to a nuclear reactor control arrangement for controlling the flow of coolant in the reactor core, and more particularly, to such an arrangement for damping a flow of coolant by using a storage tank that is utilized for the storage of fuel and other materials within the reactor core. In a pressurized water reactor core, the coolant for the reactor core is generated by a primary coolant pump. During operation of the reactor core, the reactor core is held under a preselected coolant pressure. To this end, one or more fuel assemblies

2/9

are disposed in the core, each of which has at least one fuel rod in which the fuel is disposed. In addition

#### **Pesoguin Digital Clock**

Keymacro is a small, free utility for Windows 7 that makes it possible to execute macros right from the keyboard. Using it is extremely easy, and the tool boasts an excellent keyboard and language support. To start using the macro tool, you should simply type the keyboard combination you wish to use, which will then be recorded automatically in a macro. Macros are saved in memory, can be named and sequenced. Macros can even be saved within other macros, so you can store useful sequences of keystrokes that you can use in future sessions. The macros can be exported for use in other applications. A small icon on the status bar helps you to quickly access your macros. In addition to that, you can have a preview of the macro in the status bar, which saves you the trouble of searching for the right combination. Pros: Free for commercial use Can save macros inside macros Keyboard shortcuts can be recorded automatically Cons: The tool has no integrated help system Keymacro allows you to perform actions or navigate between windows in a variety of

ways. By pressing the Win key, you can either open a new window by pressing the Alt key, or you can launch an application by simply typing its name. By pressing Ctrl+Alt+Tab, you can also change between windows and application's. Alternatively, you can use the arrows of the keyboard to move between windows and application's. However, although the keyboard shortcuts offered by the tool are very easy to remember, you need to be careful while using it as you can create shortcuts for accessing different functionalities. Some shortcuts can be placed on the desktop, but they won't work as soon as the desktop is hidden. Keymacro is a simple utility that can be used to run macros. In this regard, you don't need any special training to use it. Moreover, the tool is easy to use, thanks to its two-step approach. The first step is to set up a macro, the second is to execute it by pressing the corresponding shortcut. That means that you can practice your macro every time you use the tool, until you are sure of its usage. KEYMACRO is very easy to use, the wizard will guide you through the whole process. A shortcut bar on the toolbar offers you a quick access to the most common commands, including: - Macro recording - Macro editing - Macro export - Macro import - Macro preview KEYMACRO allows you to record macros that are triggered by a keyboard 80eaf3aba8

#### **Pesoguin Digital Clock Crack Free**

Pesoguin Digital Clock is a digital clock with five alarm functions that displays the current time in a cute penguin format. The interface of the widget is a bit unusual: by clicking it you open a speech bubble with the current time. The context menu shows the available functions, such as setting the alarm to wake up at a specific time, specifying a message and alarm sound, changing the clock display mode and so on. The widget offers five customization options: the clock location (top or bottom) and color (red, blue or black), the clock size (50%, 75% or 100%), as well as the time interval for changing the penguin's expressions (from 1 to 10 minutes). You can change the clock location from the Widget Preferences panel, where you can also select the clock color (red, blue or black), and the time interval for changing the penguin's expressions. The widget uses a low amount of system resources, as it runs smoothly and does not put a strain on your PC's performance. It also has a good response time. Features: • Display time in the 12-hour format • Supports multiple alarms • Toggles the clock location and color • Adjusts the clock size • Adjusts the time interval for changing the penguin's expressions • Sets the alarm

to wake up at a specific time • Automatically starts the alarm if it has been set to ring periodically • Sets a custom message and sound for the alarm • Easily adjust the clock location and color • Customizes the time interval for changing the penguin's expressions • Switch the clock location (top or bottom) and color (red, blue or black) • Supports multiple clocks • Easy to install and set up • Works well without making your PC hang, crash or pop up error notifications • Good response time Note: The currently selected clock location may not be applied for the first time. This means that the clock might appear in the wrong location. To fix this issue, open the Widget Preferences panel, select the "Clock position" option, and choose "Nowhere". Follow this link to download and install the Pesoguin Digital Clock widget and enjoy, and don't forget to leave feedback if you find any bugs or issues or have any questions.

#### What's New in the?

Description Developed for the Yahoo! Widget Engine platform, Pesoguin Digital Clock is a simple widget that displays a digital clock with five alarm functions on your desktop. It is easy to install and set up. The interface of the widget is a bit unusual, consisting of an animation with a

cute penguin. Clicking it reveals a speech bubble with the current time, shown in the 12-hour format. By opening the context menu, you can schedule up to five alarms simultaneously, by specifying the hour and minute, message and alarm sound. Plus, alarms can be triggered on a regular basis. A few settings regarding Pesoguin Digital Clock's appearance can be customized from the Widget Preferences panel. Therefore, you can switch to the 24-clock mode, alter the clock location (top or bottom), color (red, blue or black) and size (50%, 75% or 100%), as well as establish the time interval for changing the penguin's expressions (from 1 to 10 minutes). The small widget does not put a strain on the computer's overall performance, as it uses a very low amount of CPU and system memory. It has a good response time and works well, without making Windows hang, crash or pop up error notifications. To sum it up, Pesoguin Digital Clock delivers a quick solution for setting up alarm clocks right on your desktop. How to add an application to the Windows 8 Store listing? - Very easy. 1. Open the Windows Store app on Windows 8. 2. On the Windows 8 Store listing, tap the small star to the right of the program name. 3. Find and tap the... How to add an application to the Windows 8 Store listing? - Very easy. 1. Open the Windows Store app on Windows 8. 2. On the Windows 8 Store listing, tap the small star to the right of the program name. 3. Find and tap the

program name of the application. Pesoguin Digital Clock is a simple widget that displays a digital clock with five alarm functions on your desktop. It is easy to install and set up. The interface of the widget is a bit unusual, consisting of an animation with a cute penguin. Clicking it reveals a speech bubble with the current time, shown in the 12-hour format. By opening the context menu, you can schedule up to five alarms simultaneously, by specifying the hour and minute, message and alarm sound. Plus, alarms can be triggered on a regular basis. A few settings regarding Pesoguin Digital Clock's appearance can be customized from the Widget Preferences panel. Therefore, you can switch to the 24-clock mode, alter the clock location (top or bottom), color (red, blue or black) and size (50%, 75% or 100

#### **System Requirements:**

OS: Windows Vista, Windows 7, or Windows 8 Processor: Intel® Core<sup>TM</sup> 2 Duo 2.4 GHz or AMD Athlon<sup>TM</sup> X2 Dual Core or better Memory: 2 GB RAM (4 GB recommended) Hard disk: 1 GB available hard disk space DirectX®: Version 9.0 Network: Broadband Internet connection Resolution: 1024x768 (or better) Note: To download additional content, you will need the entire season for the new Xbox, Playstation and PC version of Beow

### Related links:

https://dalilasthp.wixsite.com/surlaroca/post/winwebmail-server-crack-pc-windows-march-2022

https://www.gasape.com/upload/files/2022/06/9bw1bVqFeqWHSzyS3wmi\_05\_b97dda0733d1afb74af7564556cde111\_file.pdf

https://www.goldenglowyoga.ie/wp-content/uploads/2022/06/odeegbi.pdf

http://to-portal.com/upload/files/2022/06/oGOsbnbXuMqisnrOACno 05 b97dda0733d1afb74af7564556cde111 file.pdf

http://www.bondbits.com/harddisk-search-and-stats-crack-free-mac-win/

https://travelfamilynetwork.com/wp-content/uploads/2022/06/marcada.pdf

https://whispering-oasis-87918.herokuapp.com/hazayada.pdf

https://thejusticecourt.com/wp-content/uploads/2022/06/vaslgeo.pdf

https://technospace.co.in/upload/files/2022/06/4djS3hFx5QxcJT84ykrI 05 b97dda0733d1afb74af7564556cde111 file.pdf

 $\underline{https://friendship.money/upload/files/2022/06/pFe9ZeQ2IXxc6GHB7jjJ\_05\_b97dda0733d1afb74af7564556cde111\_file.pdf}$